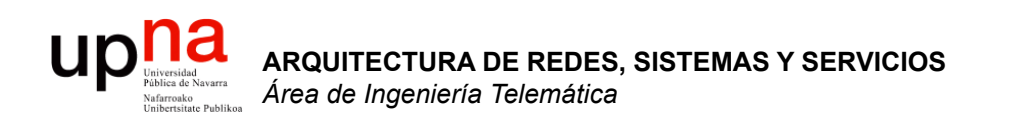

#### Internetworking e IP

Area de Ingeniería Telemática http://www.tlm.unavarra.es

Arquitectura de Redes, Sistemas y Servicios 3º Ingeniería de Telecomunicación

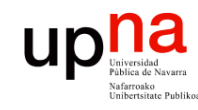

## Temario

**ARQUITECTURA DE REDES, ARQUITECTURA DE REDES,<br>SISTEMAS Y SERVICIOS**<br>Á*rea de Ingeniería Telemática Área de Ingeniería Telemática* **SISTEMAS Y SERVICIOS** 

#### 1. Introducción

2. Arquitecturas, protocolos y estándares

#### **3. Conmutación de paquetes**

- Arquitectura de protocolos para LANs
- Ethernet
- Protocolos de Internet
	- **Internetworking**
	- Direccionamiento
	- IP en LAN. ICMP
- 4. Conmutación de circuitos
- 5. Tecnologías
- 6. Control de acceso al medio en redes de área local
- 7. Servicios de Internet

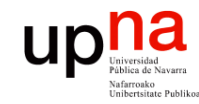

## Objetivo

#### • Conceptos básicos del nivel de red

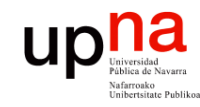

## Contenido

- **ARQUITECTURA DE REDES, ARQUITECTURA DE REDES,<br>SISTEMAS Y SERVICIOS**<br>Área de Ingeniería Telemática *Área de Ingeniería Telemática* **SISTEMAS Y SERVICIOS**
- Introducción
- Internet Protocol
	- Características
	- Routing y forwarding
	- Formato del paquete IP

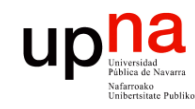

**ARQUITECTURA DE REDES<br>SISTEMAS Y SERVICIOS** rica de Ingeniería Telemática<br>Área de Ingeniería Telemática

## Nivel de red

- **Objetivo**:
	- Llevar paquetes del origen al destino
	- Usar los enlaces de forma "eficiente"
- **Direccionamiento**:
	- Que permita identificar a los nodos
	- Tiene una estructura (no es plano)
	- Ésta reduce la información en los routers
- **Enrutamiento**
	- Elementos de encaminamiento deben "aprender" cómo es la red
	- Deben calcular "buenos" caminos a los destinos
	- Esto se almacena en las "tablas de rutas"

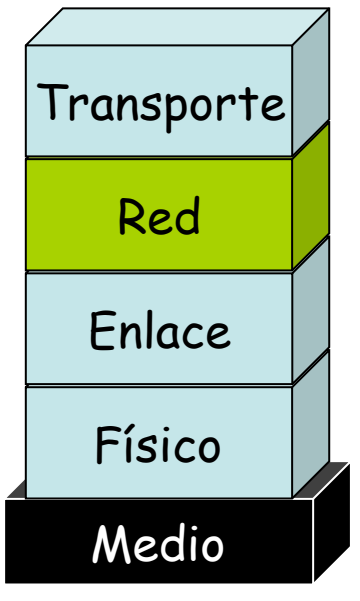

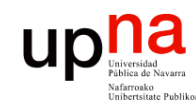

## Routing

- **ARQUITECTURA DE REDES, ARQUITECTURA DE REDES,<br>SISTEMAS Y SERVICIOS<br>Área de Ingeniería Telemática** *Área de Ingeniería Telemática* **SISTEMAS Y SERVICIOS**
- "Ruta" es un camino (**path**) ⇒ acíclico (…)
- "Routing" = proceso de **calcular los caminos** que deben seguir los paquetes
- Se pueden calcular en función de:
	- Flujo
	- Tipo de tráfico
	- (origen, destino)
	- Destino

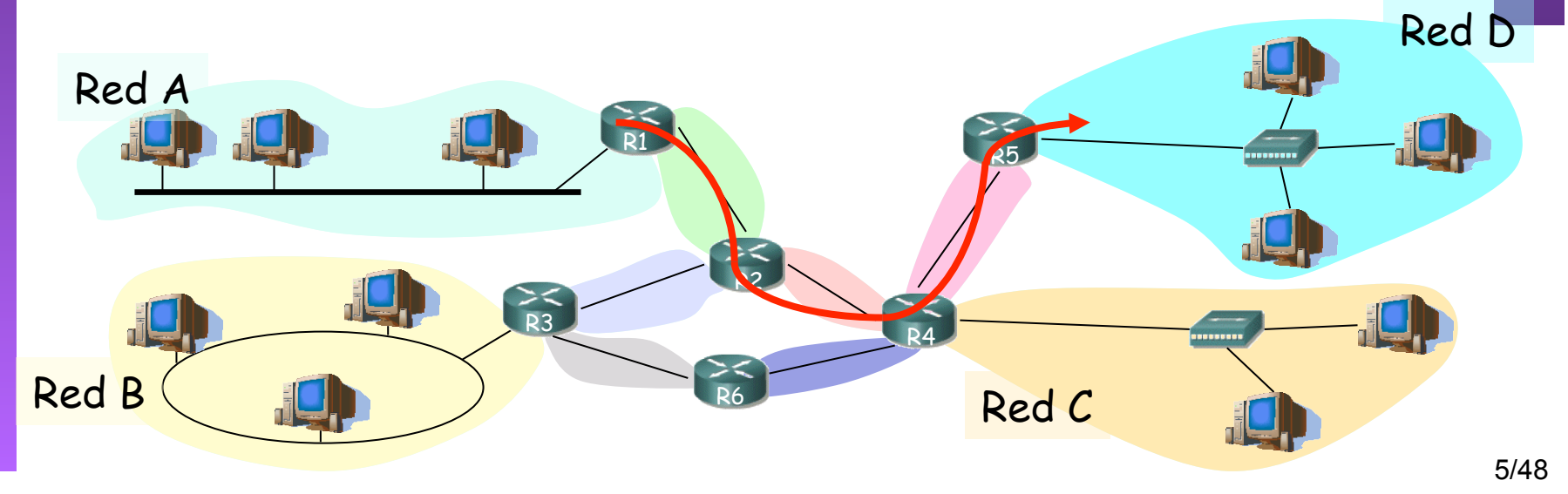

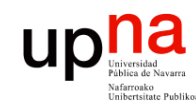

**ARQUITECTURA DE REDES,<br>SISTEMAS Y SERVICIOS**<br>Á*rea de Ingeniería Telemática* 

## Conmutación

- Reenviar los bits por el camino
- Servicios posibles
	- Circuitos (telefonía, longitud de onda)
	- Paquetes
		- Circuitos virtuales (…) Cada paquete del mismo flujo
		- Datagramas (…)

sigue la misma ruta Cada paquete es conmutado

independientemente

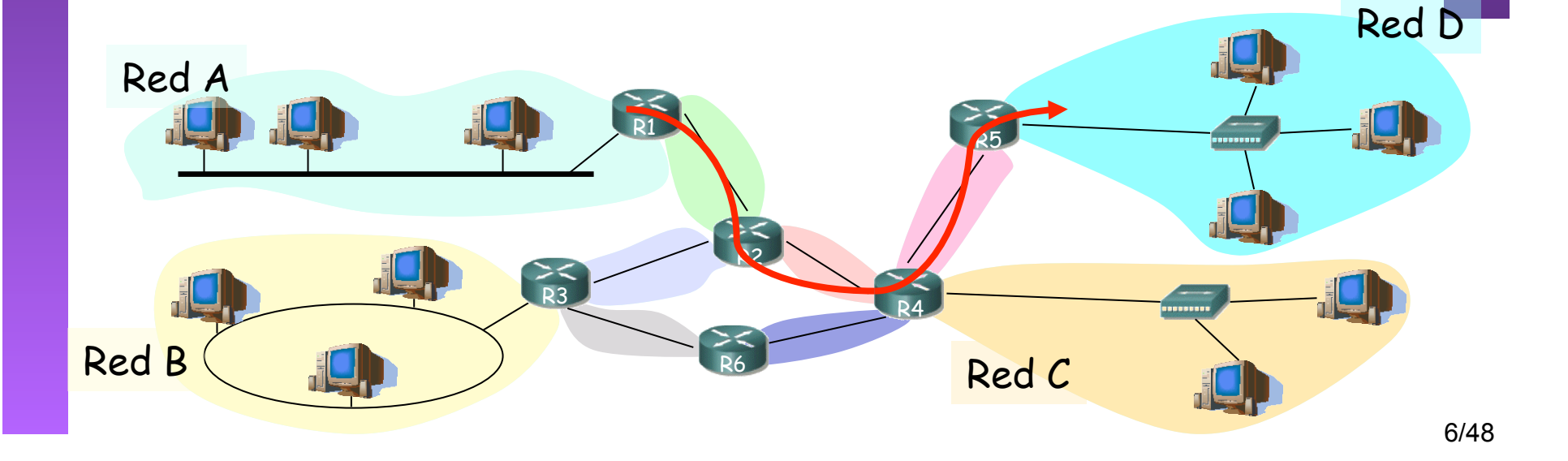

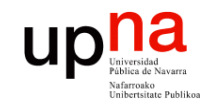

## Contenido

- Introducción
- Internet Protocol
	- Características
	- Routing y forwarding
	- Formato del paquete IP

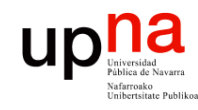

## Características de IP

- **ARQUITECTURA DE REDES, ARQUITECTURA DE REDES<br>SISTEMAS Y SERVICIOS<br>Área de Ingeniería Telemática** *Área de Ingeniería Telemática* **SISTEMAS Y SERVICIOS** 
	- Nivel de red
	- Servicio de datagramas, sin conexión
	- Forwarding en función de la dirección destino
	- No fiable
	- **Best effort**
	- Provee:
		- Independencia de las tecnologías de cada red
		- Direccionamiento global
		- TOS
		- Fragmentación y reensamblado

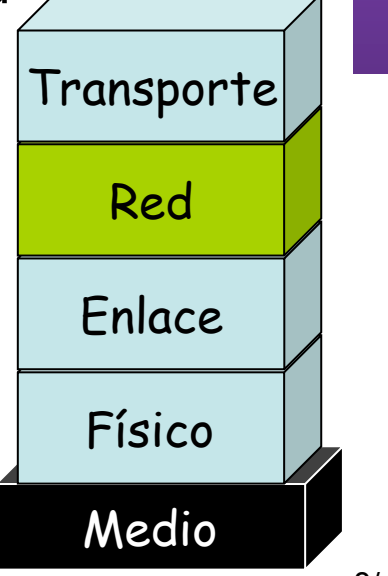

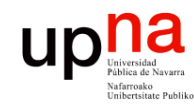

**ARQUITECTURA DE REDES<br>SISTEMAS Y SERVICIOS<br>Área de Ingeniería Telemática** 

## Otros aspectos

- **Direccionamiento** 
	- $−$  Nivel 2: local, plano  $⇒$  no escalable
	- Nivel 3: según lugar, jerárquico ⇒ escalable
	- Direcciones temporales
	- *Network Address Translation* para reducir direcciones
- Routing
	- Basado en la dirección destino
	- La red se descompone en dominios
	- Routing *intradomain* : calcula rutas dentro del dominio
	- Routing *interdomain* : rutas entre dominios
- Más
	- Multicast; Ad-hoc; P2P; Sensores, etc

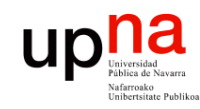

# Routing en IP

**ARQUITECTURA DE REDES, ARQUITECTURA DE REDES,<br>SISTEMAS Y SERVICIOS**<br>Área de Ingeniería Telemática *Área de Ingeniería Telemática* **SISTEMAS Y SERVICIOS** 

- Llevado a cabo por un **proceso** que se ejecuta en cada router (cálculo distribuido) (…)
- Resultado: una "**tabla de rutas**" en cada router (…)

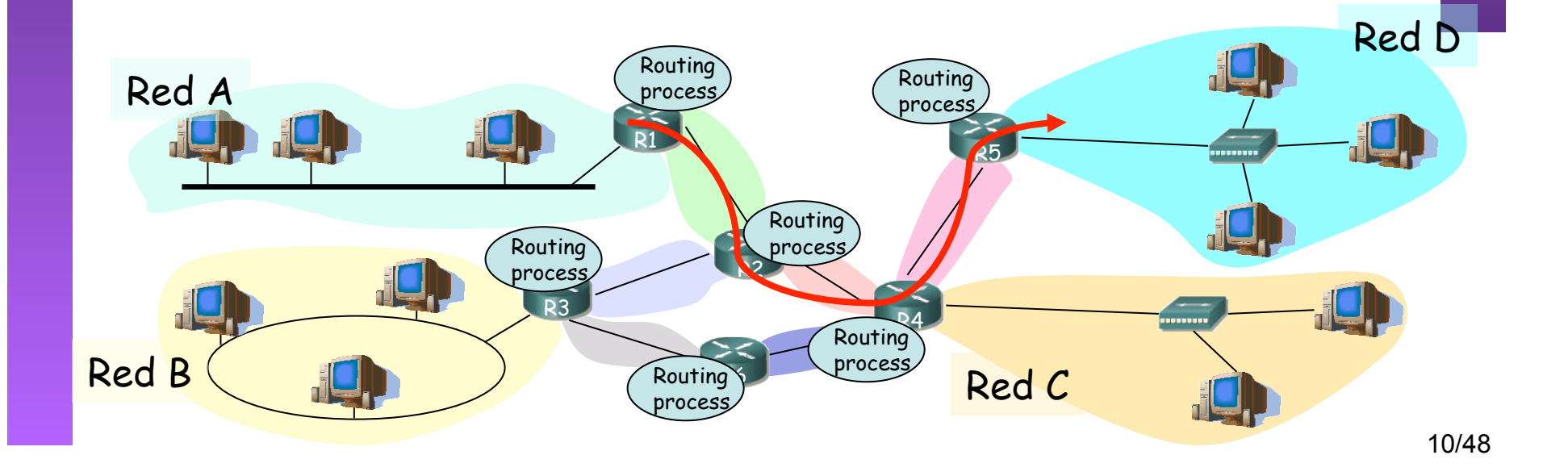

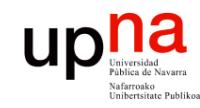

# Routing en IP

**ARQUITECTURA DE REDES, ARQUITECTURA DE REDES,<br>SISTEMAS Y SERVICIOS**<br>Área de Ingeniería Telemática *Área de Ingeniería Telemática* **SISTEMAS Y SERVICIOS** 

- Llevado a cabo por un **proceso** que se ejecuta en cada router (cálculo distribuido) (…)
- Resultado: una "**tabla de rutas**" en cada router (…)

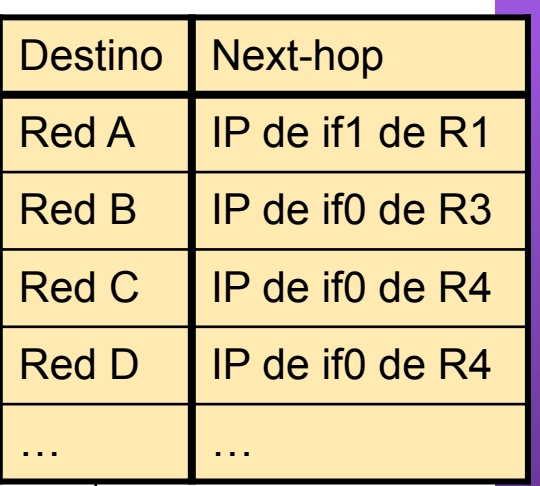

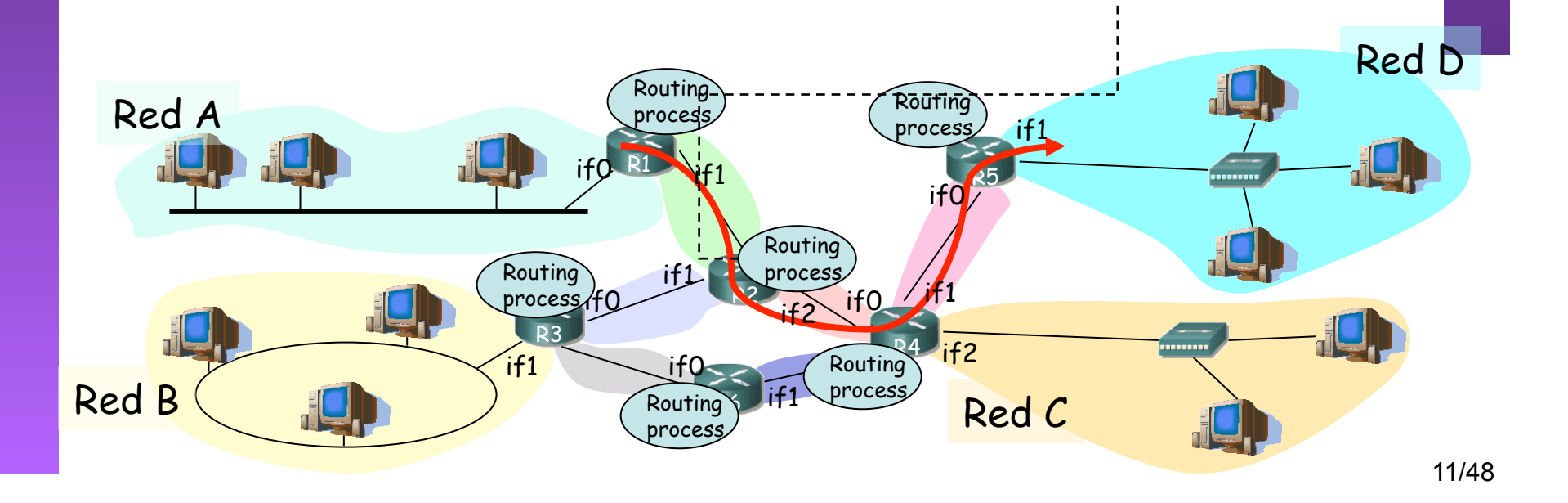

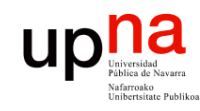

**ARQUITECTURA DE REDES,<br>SISTEMAS Y SERVICIOS**<br>Á*rea de Ingeniería Telemática* 

## Tablas de rutas

- ¿ Una ruta para cada host ?:
	- $-$  2<sup>32</sup> entradas ->  $\overline{ii}$  4 mil millones !!!
	- ¿ Una por host en Internet ?:
		- Hoy aprox ¡ 480 millones !
- Continen una entrada por cada *Red* (también llamada a veces subred)
- De hecho hoy en día puede contener menos entradas
- *Ruta por defecto*
	- Por ella todo el tráfico para el que no se tiene una ruta mejor
	- Fácil de emplear con estructura en árbol

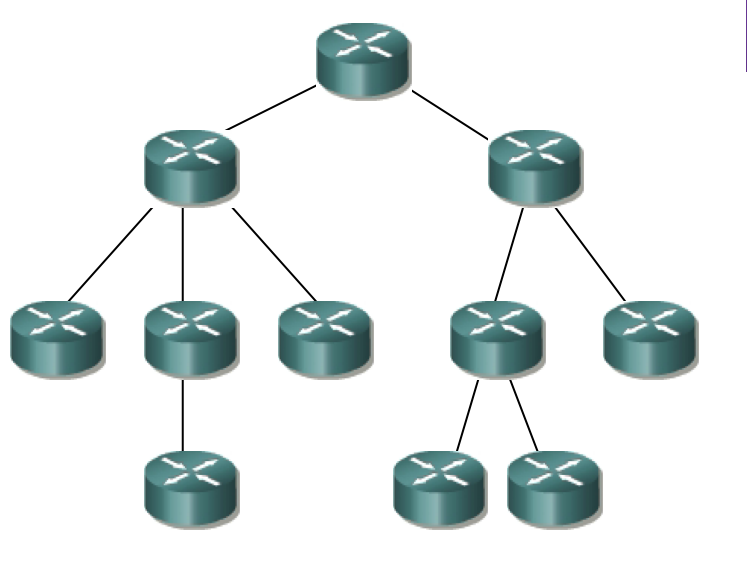

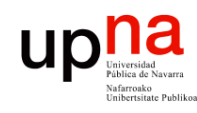

## Forwarding en IP

- **ARQUITECTURA DE REDES, ARQUITECTURA DE REDES,<br>SISTEMAS Y SERVICIOS**<br>Á*rea de Ingeniería Telemática Área de Ingeniería Telemática* **SISTEMAS Y SERVICIOS**
- Tarea de "**reenviar**" por el interfaz adecuado el paquete recibido
- En base a la tabla de rutas del router
- La tabla indica cuál es el siguiente router (**next-hop**) en el camino
- El router tendrá **conectividad a nivel 2** con él

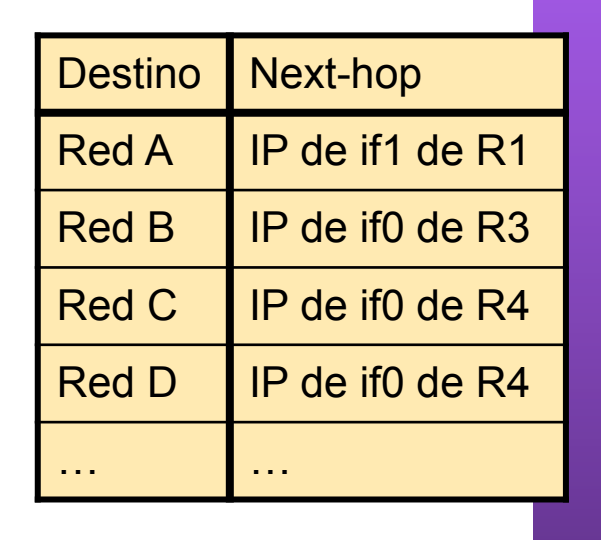

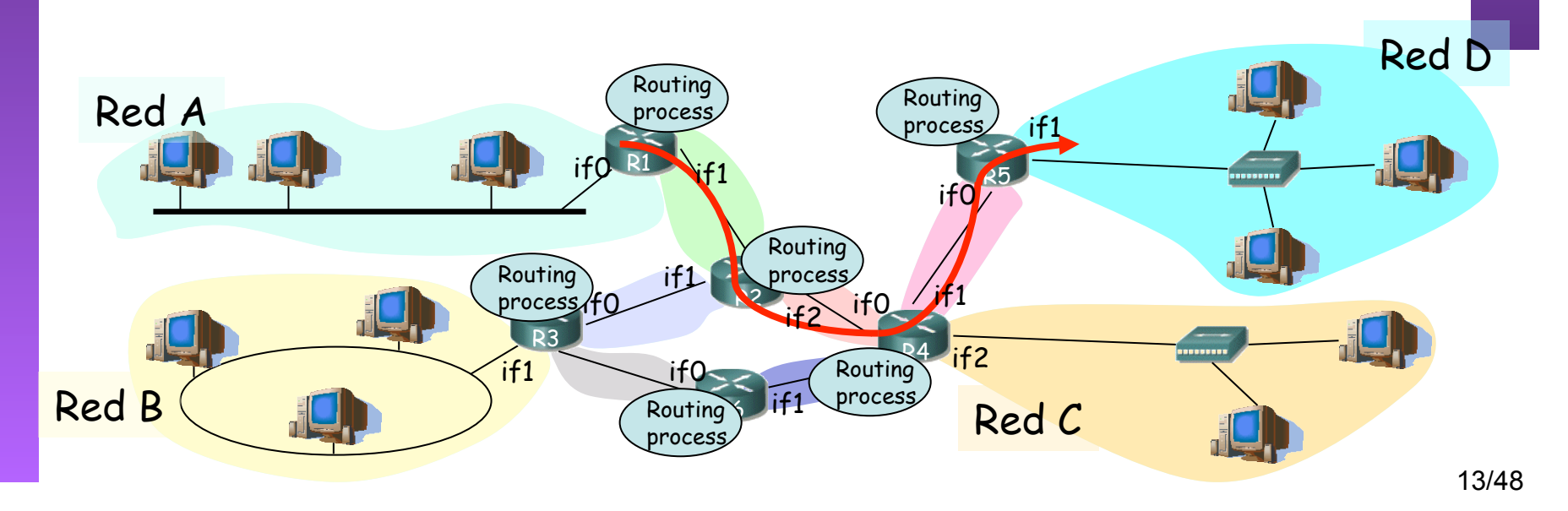

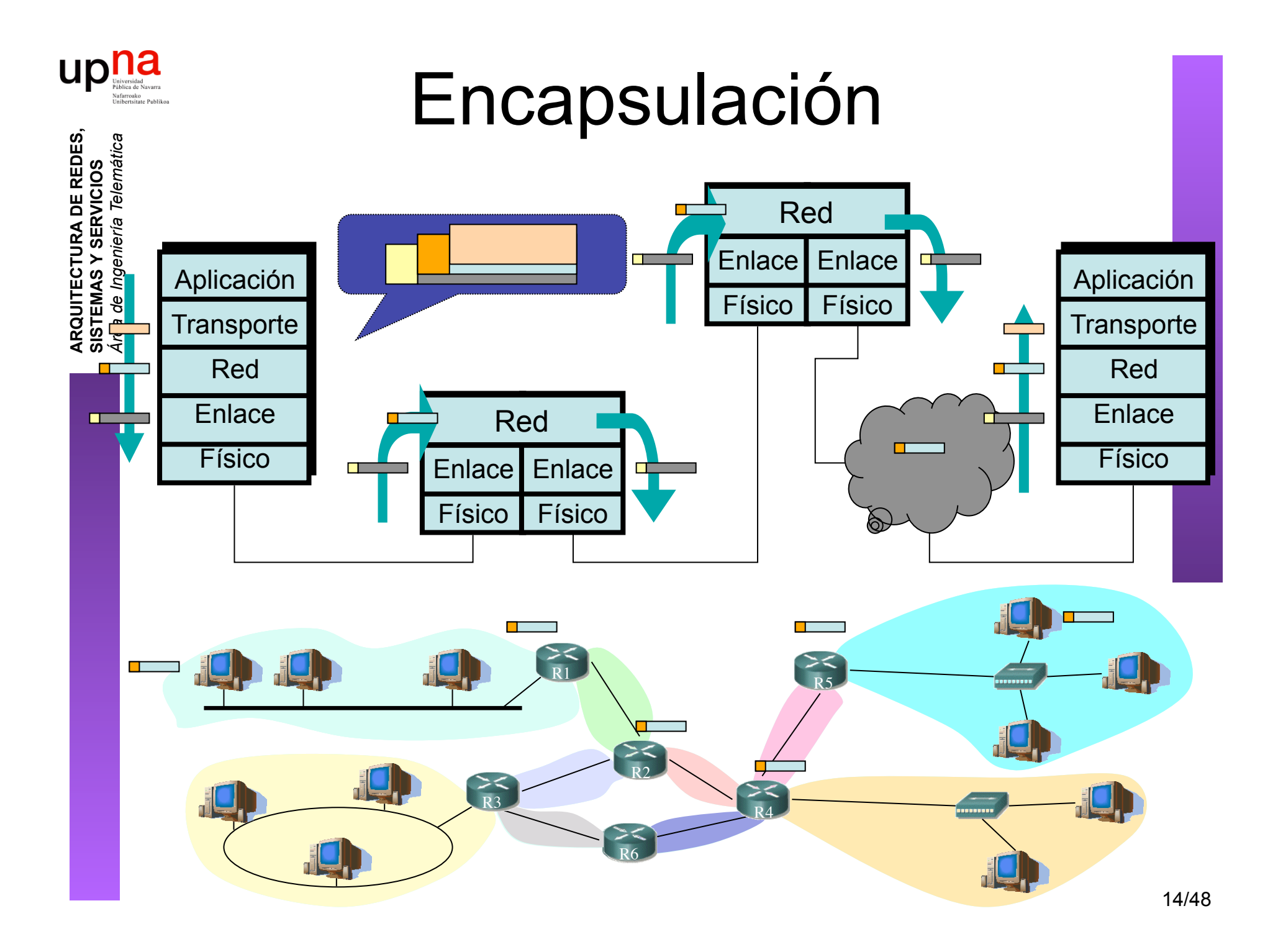

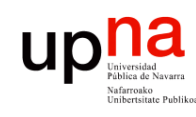

## Algunas características de IP

- Muy bueno en escalabilidad
	- Millones de nodos
	- Tablas de rutas deben ser "pequeñas"
	- Actualizaciones deben ser "manejables"
- Bueno ante cambios de topología
	- Los routers calculan nuevas rutas
	- Los cambios no afectan a la mayoría
- Pobre rendimiento
	- Utilización de los enlaces no se balancea
	- Las actualizaciones no son muy rápidas
	- Algunos flujos deberían tener garantías de calidad
	- No detecta errores de configuración
	- No se protege ante ataques

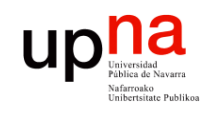

## Representación y transmisión

• Palabras de 32 bits

**ARQUITECTURA DE REDES, ARQUITECTURA DE REDES,<br>SISTEMAS Y SERVICIOS**<br>Área de Ingeniería Telemática *Área de Ingeniería Telemática* **SISTEMAS Y SERVICIOS** 

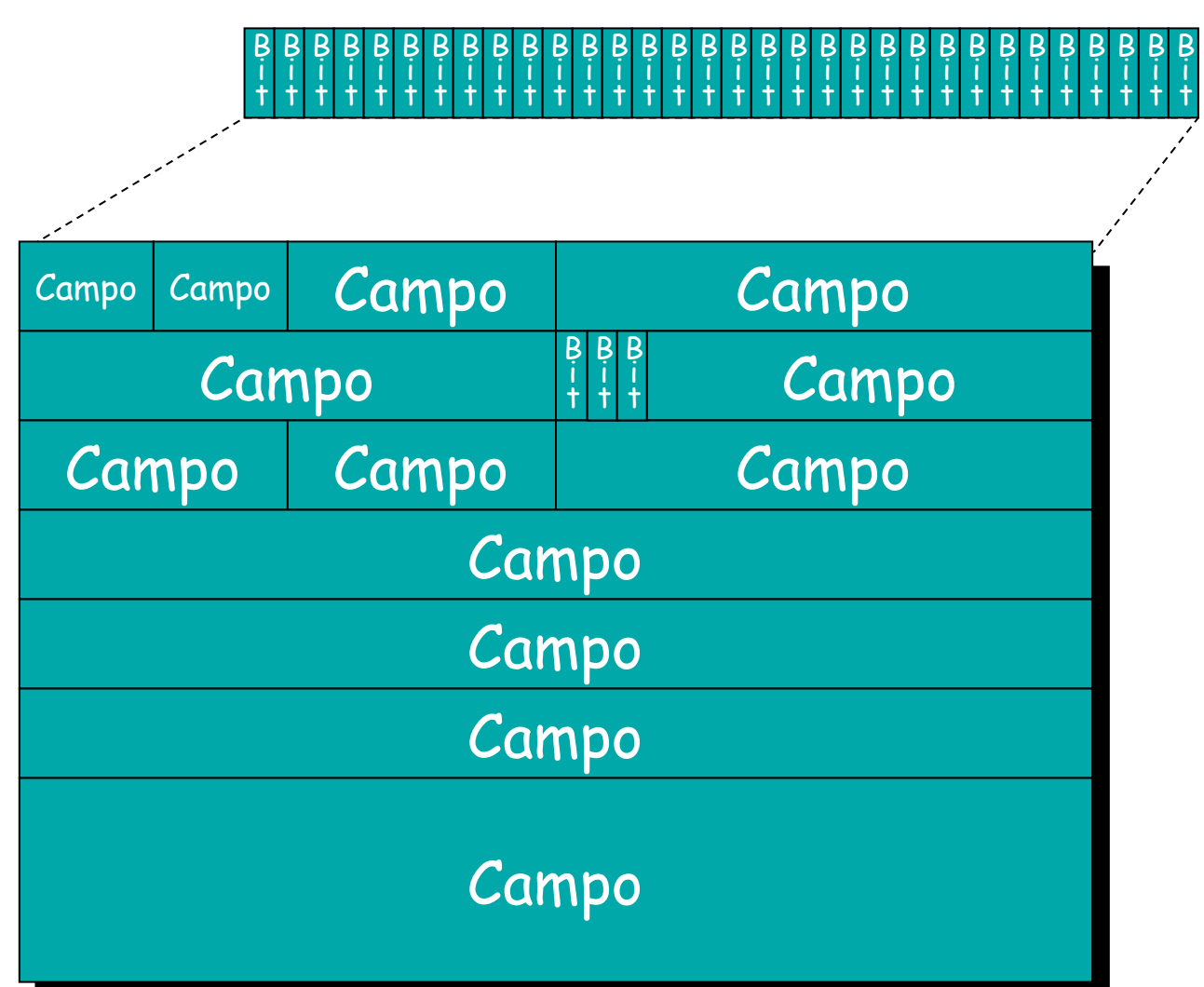

i t

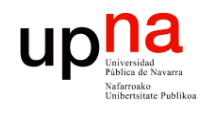

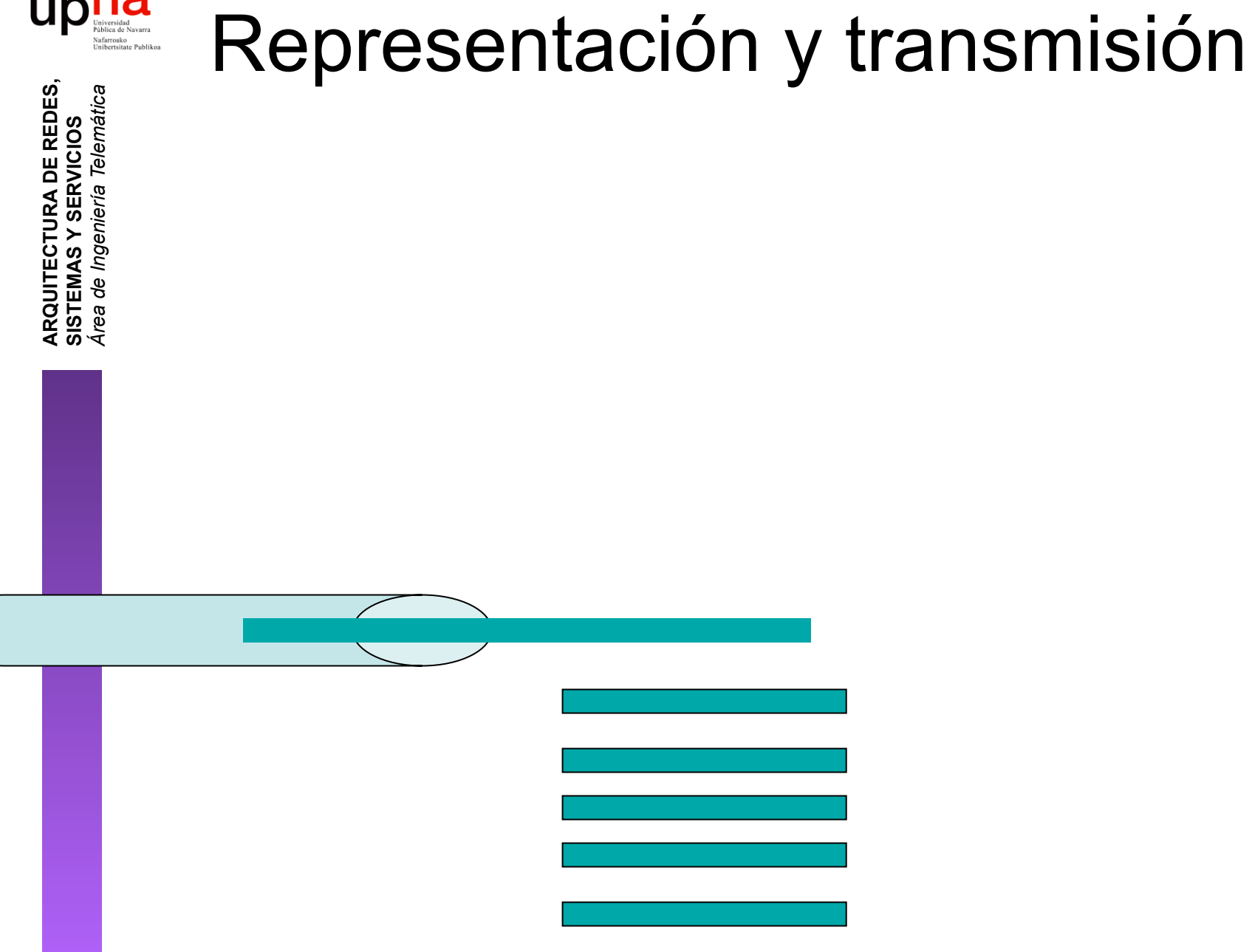

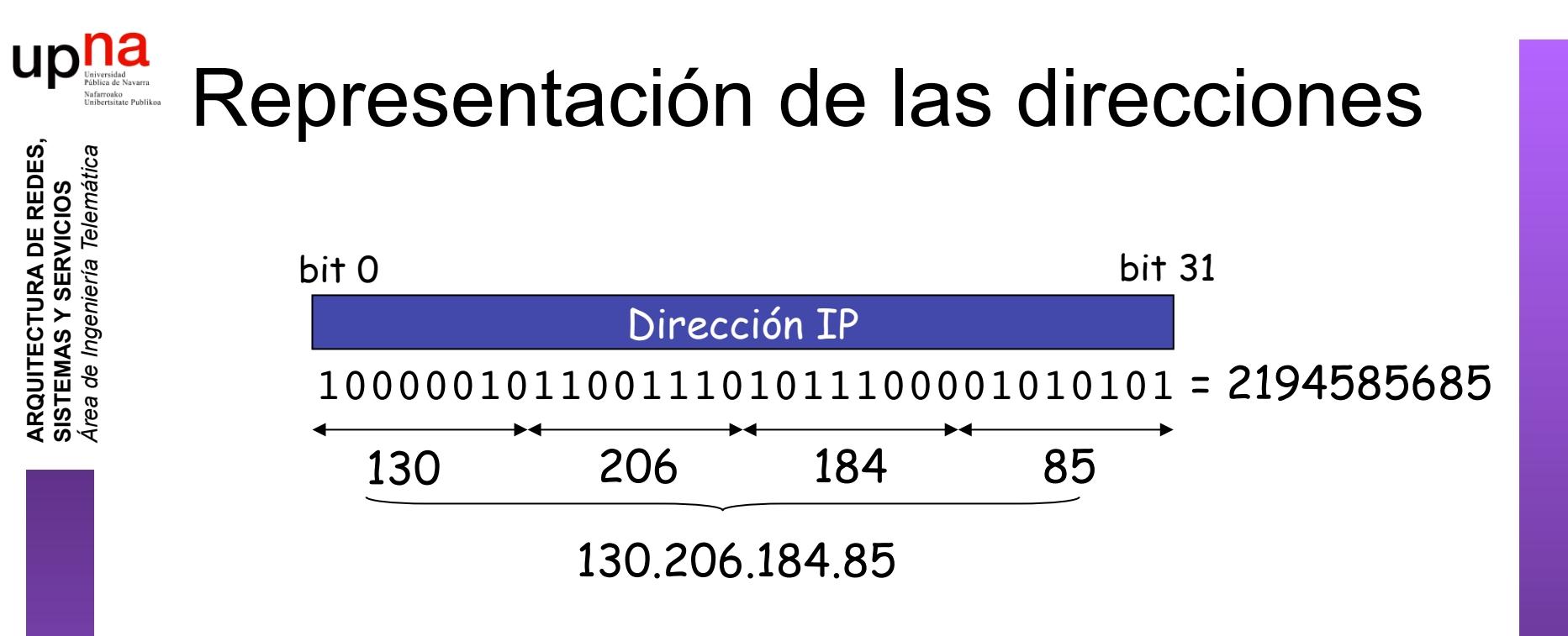

- Números de 32 bits cómodos para computadoras, no para humanos
- Representación "*dotted-decimal*"

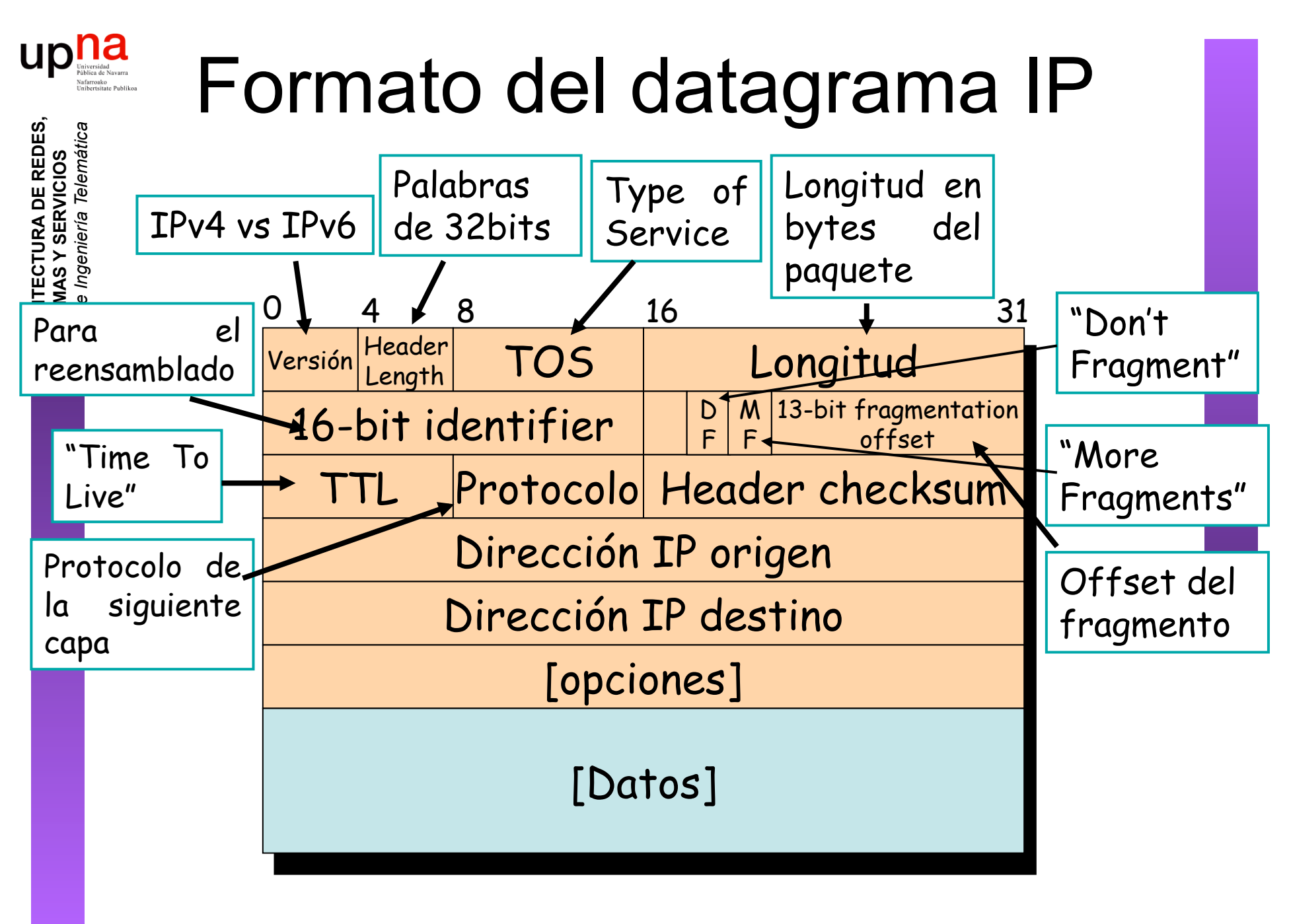

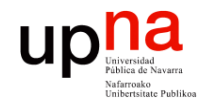

**ARQUITECTURA DE REDES,<br>SISTEMAS Y SERVICIOS**<br>Área de Ingeniería Telemática

#### Ejemplo de encapsulado

 

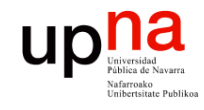

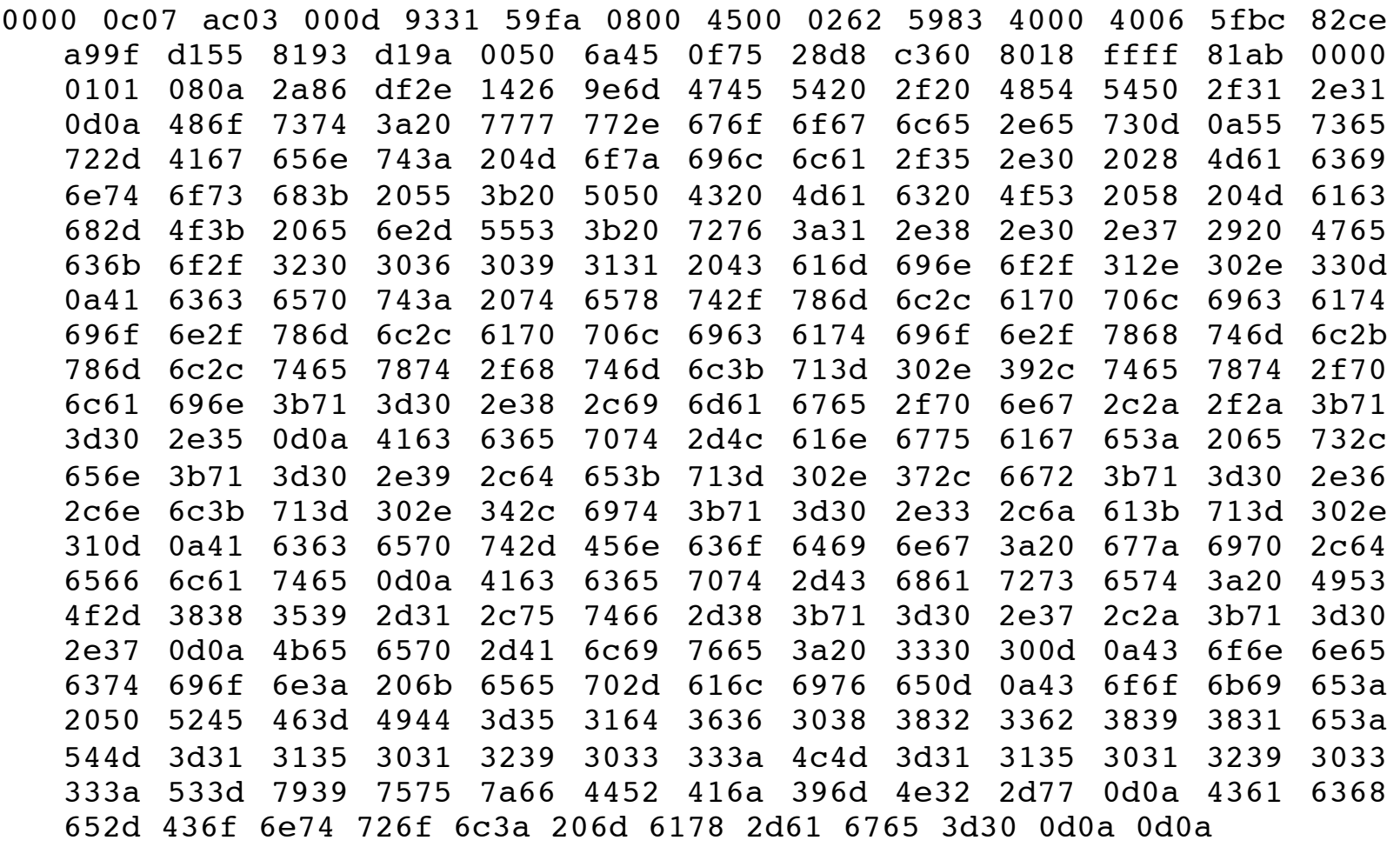

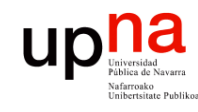

 $\mathcal{C}^{\mathcal{C}}$ 

#### Ejemplo de encapsulado

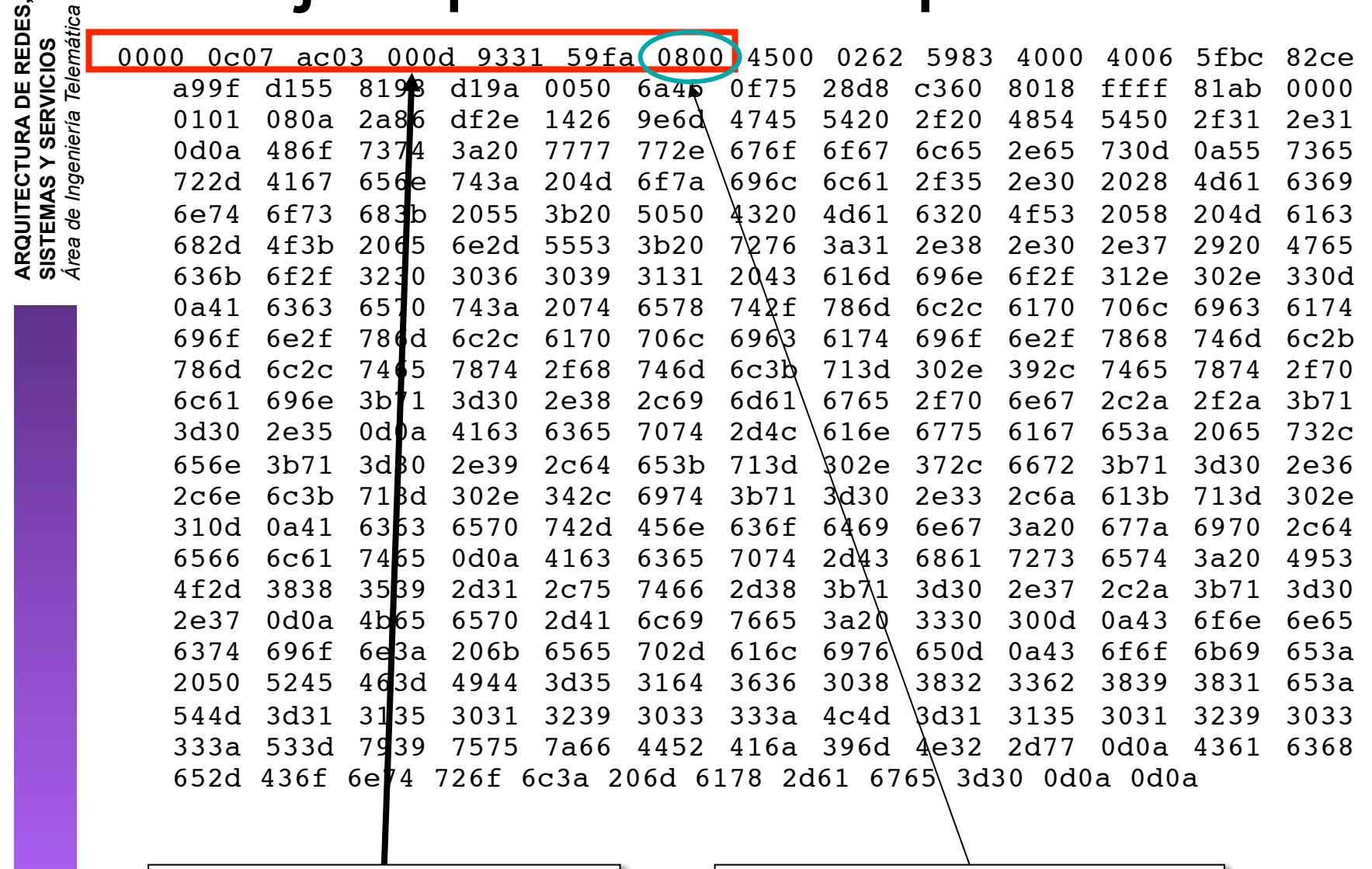

Cabecera Ethernet

Ethertype 2048 (IP)

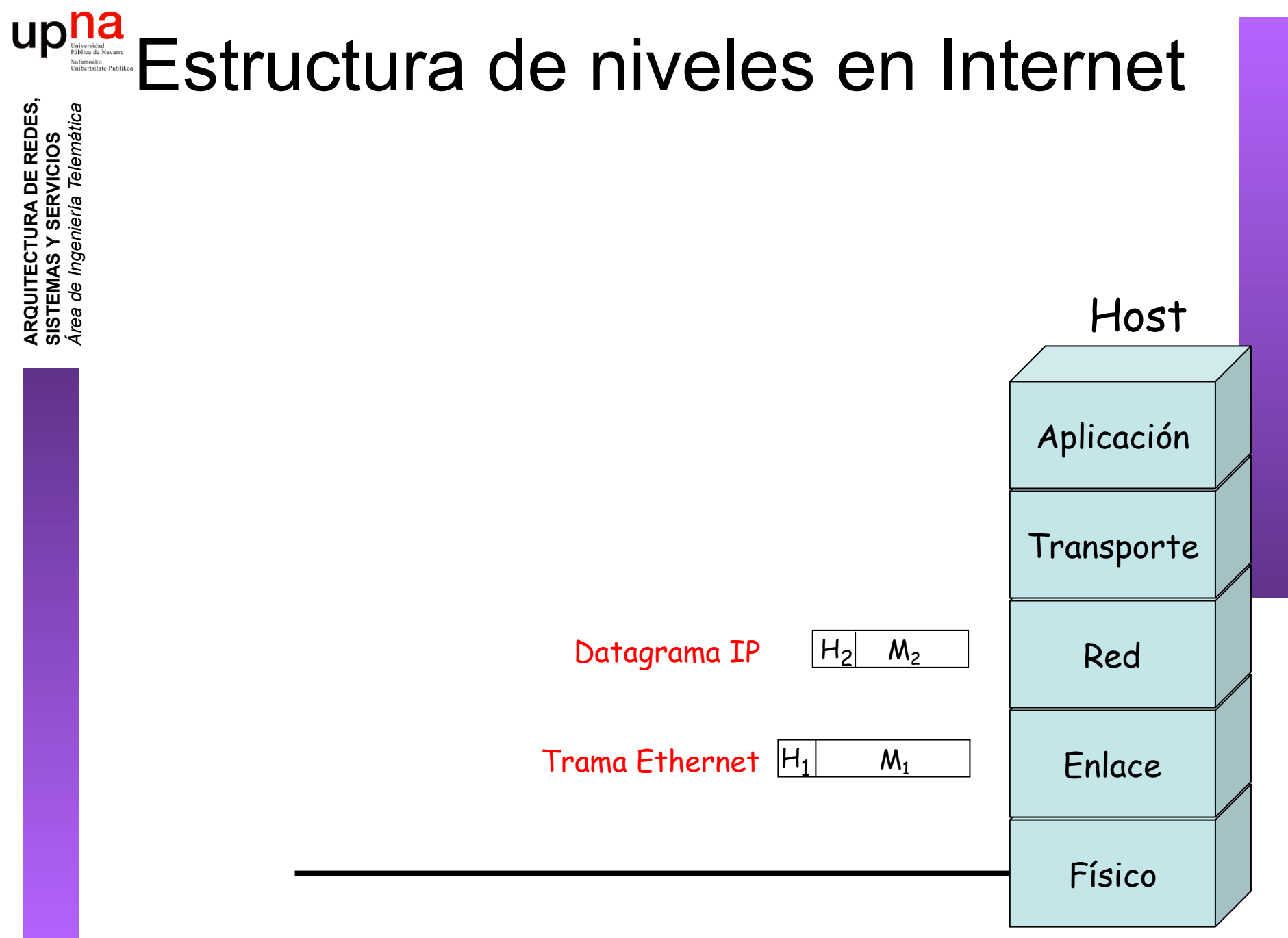

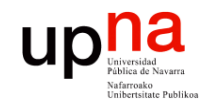

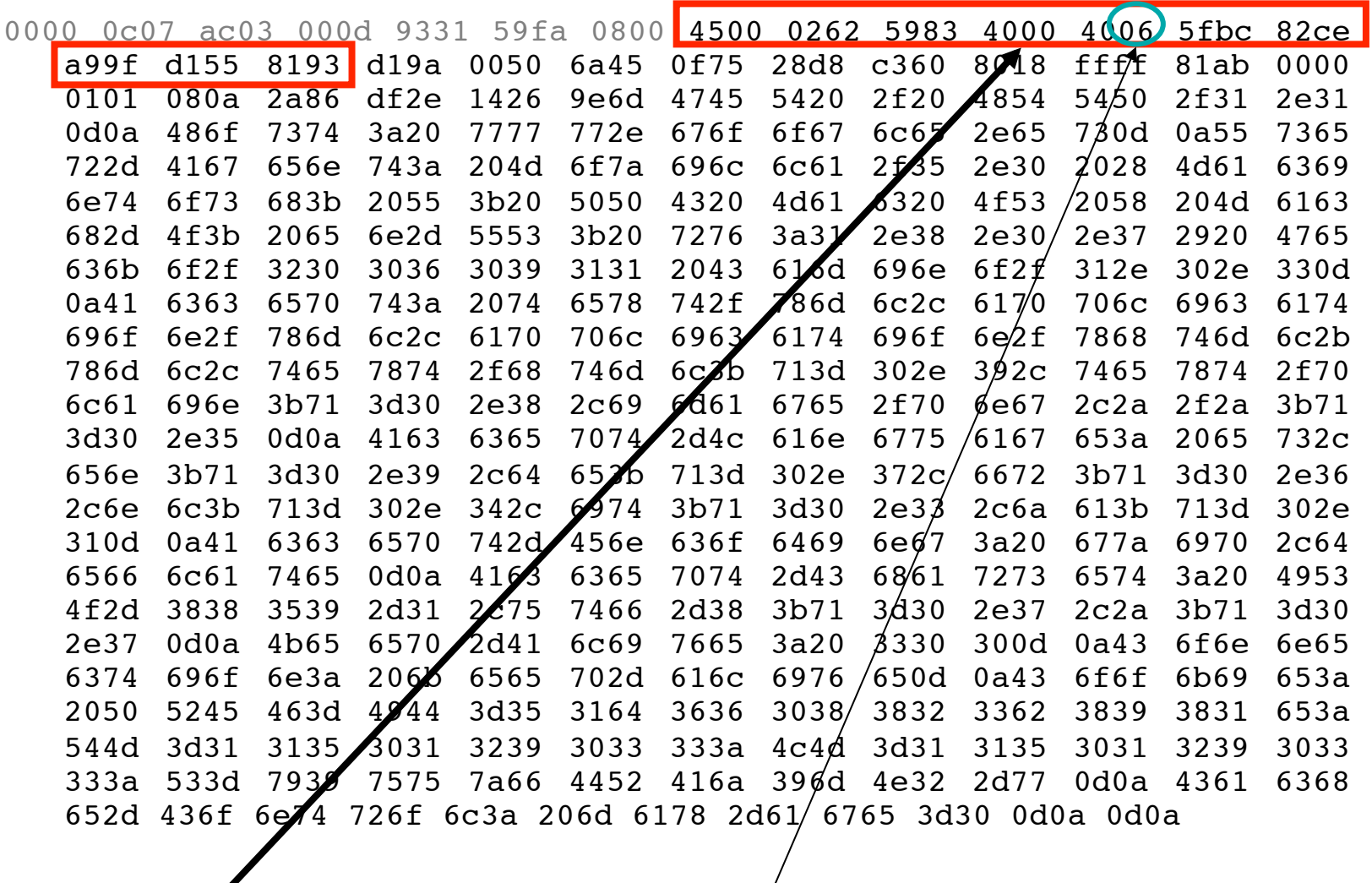

 $Cabccera$  IP

Protocolo 6 (TCP)

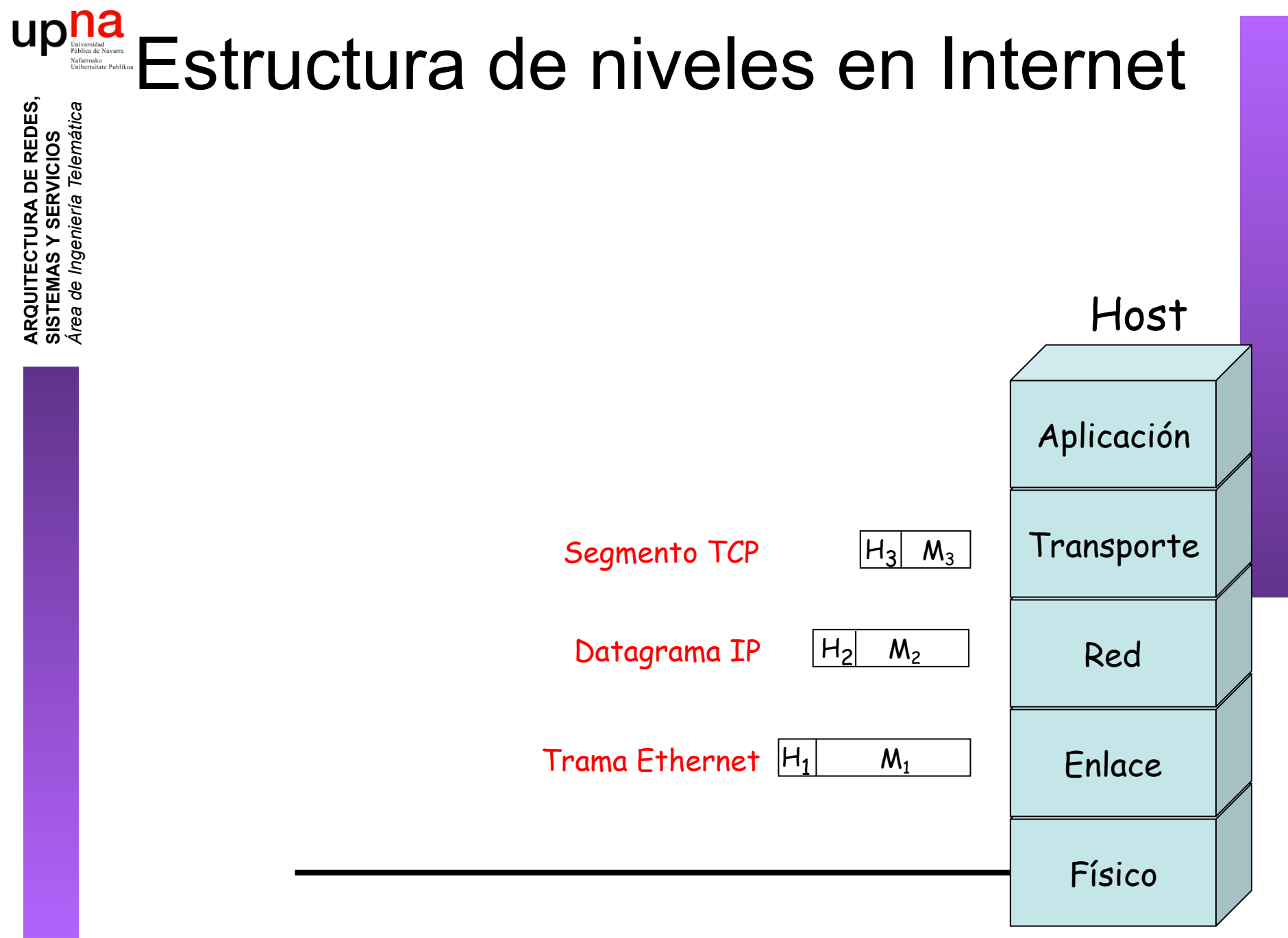

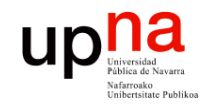

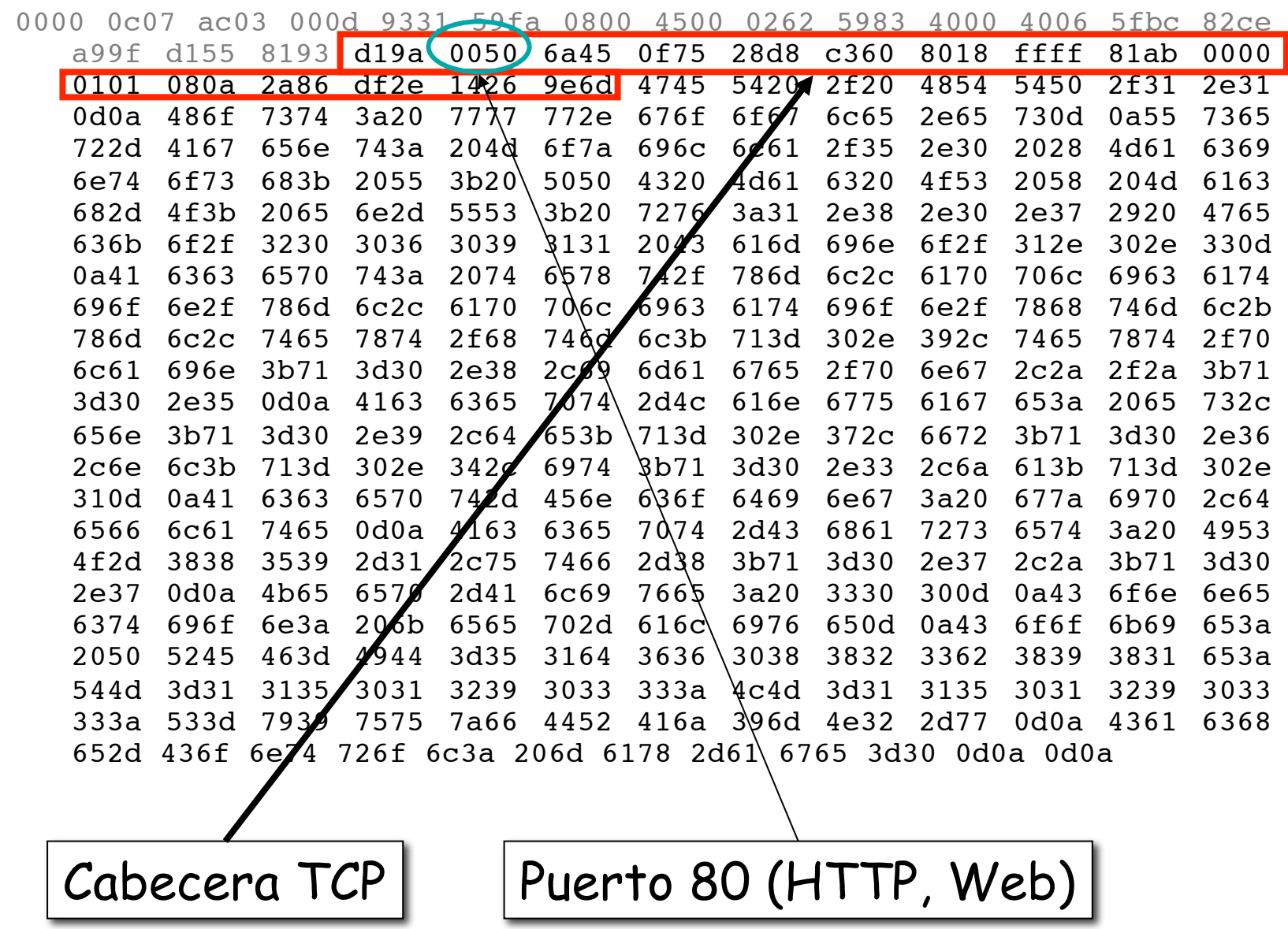

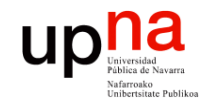

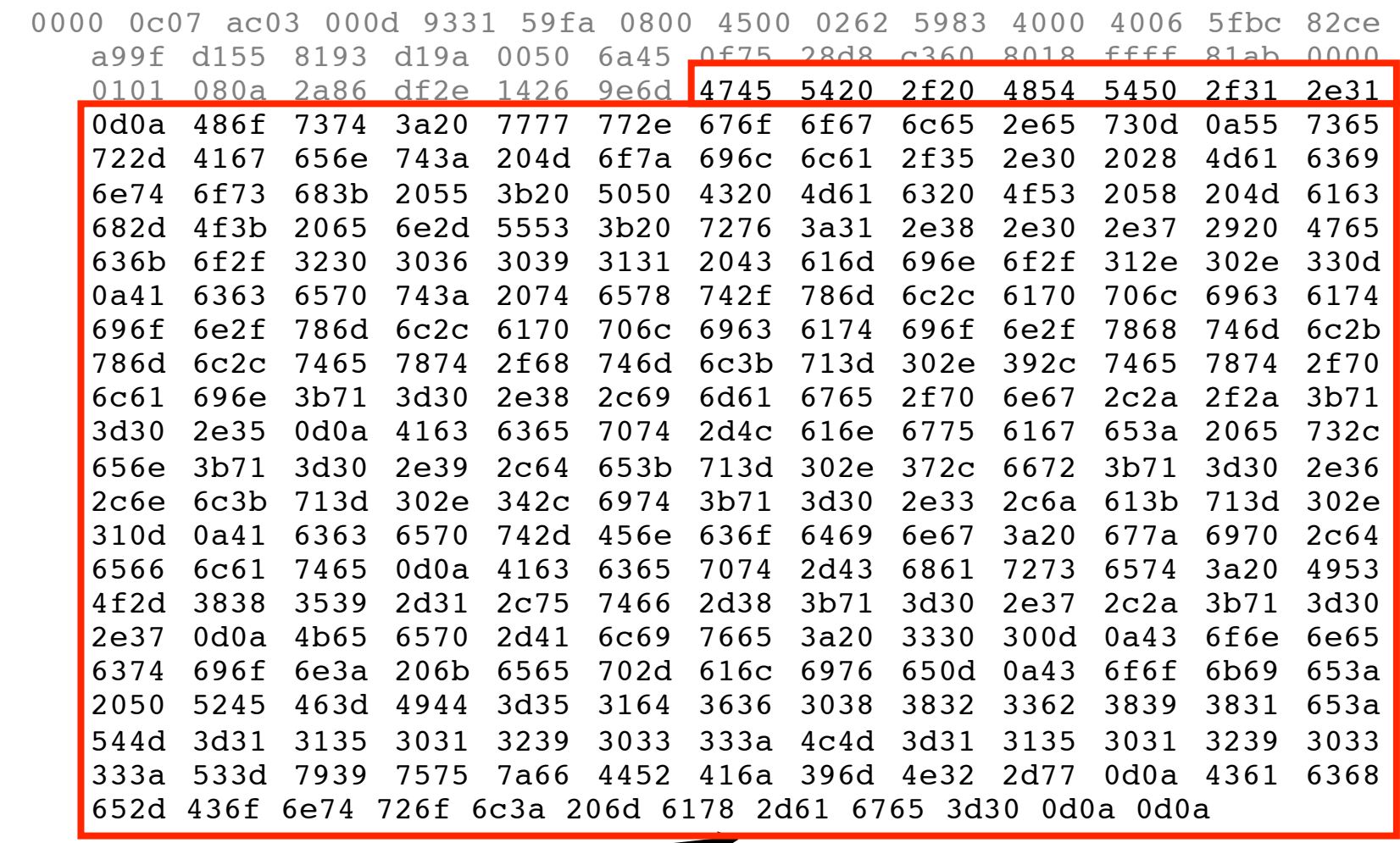

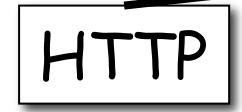

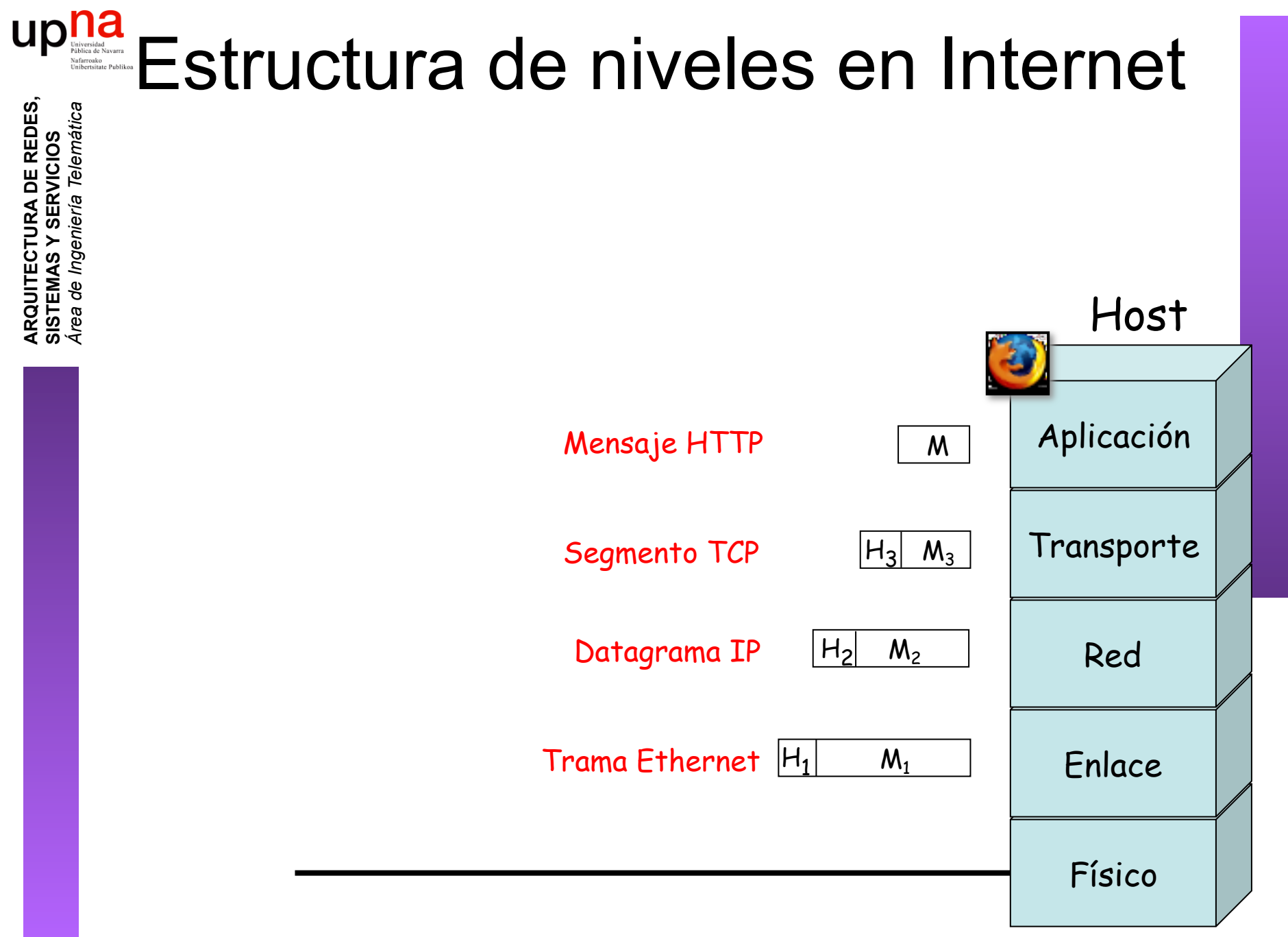

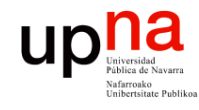

tica

## Ejemplo de encapsulado

5983 4000 4006 5fbc 82ce

2f20 4854 5450 2f31 2e31

2f35 2e30 2028 4d61 6369 6320 4f53 2058 204d 6163 2e38 2e30 2e37 2920 4765 696e 6f2f 312e 302e 330d 6c2c 6170 706c 6963 6174

6c65 2e65 730d 0a55

 $8018$ 

 $ffff$   $g1ab$  0000

7365

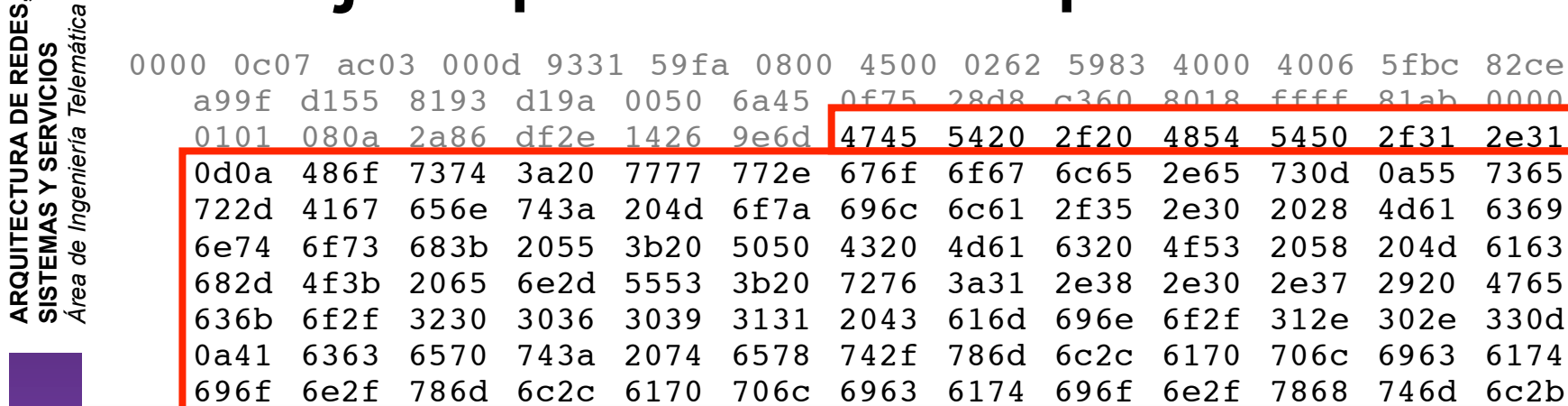

GET/HTTP/

Host:www.google.es

User-Agent:Mozilla/.(Macintosh;U;PPCMacOSXMach-O;en-US;rv:..)Gecko/ Camino/...

```
Accept:text/xml,application/xml,application/xhtml+xml,text/html;q=. ,text/plain;q=,image/
png, */*; q=.
```

```
Accept-Language:es,en;q=. ,de;q=.,fr;q=.,nl;q=.,it;q=.,ja;q=.
```
Accept-Encoding: gzip, deflate

```
Accept-Charset:ISO- -,utf;q=.,*;q=.
```
Keep-Alive:

Connection: keep-alive

```
Cookie:PREF=IDbd e:TM= :LM= :S=y
                                   uuzfDRAi
                                               mN-wCache-Control:max-age=
```
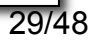